### Overview

The USB MTP application is a simple demonstration program based on the MCUXpresso SDK. It is enumerated as a portable device. Users can read and write the storage in the portable device.

# **System Requirement**

#### **Hardware requirements**

- Mini/micro USB cable
- USB A to micro AB cable
- Hardware (Tower module/base board, and so on) for a specific device
- Personal Computer (PC)

#### **Software requirements**

- The project files for lite version example are in:
  - $<\!MCUX presso\_SDK\_Install >\!/boards/<\!cd>/usb\_examples/usb\_device\_mtp\_lite/<\!rtos>/<toolchain>.$

For non-lite version example, the path is:

 $<\!MCUX presso\_SDK\_Install >\!/boards/<\!board >\!/usb\_examples/usb\_device\_mtp/<\!rtos>/<toolchain>.$ 

Note

The <rtos> is Bare Metal or FreeRTOS OS.

## **Getting Started**

## **Hardware Settings**

Note

Set the hardware jumpers (Tower system/base module) to default settings.

### Prepare the example

- 1. Download the program to the target board.
- 2. Connect the target board to the external power source (the example is self-powered).
- 3. Power off the target board. And then power on again.
- 4. Connect a USB cable between the PC and the USB device port of the board.

Note

For detailed instructions, see the appropriate board User's Guide.

# Run the example

- 1. Plug in the device, which is running the usb\_device\_mtp example, into the PC. A Portable Device is enumerated in the Device Manager.
- 2. The computer will display the portable device.

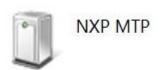

Figure 1: Portable Device

3. Double click the portable device icon, and the computer will display the storage capacity in the portable device.

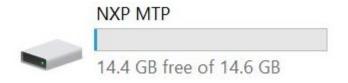

Figure 2: Storage

Note

- The USB\_DEVICE\_MTP\_TRANSFER\_BUFF\_SIZE macro limits the device identification and data transfer speed. The larger the buffer size is, the faster the data transfer speed is. The buffer size should be a multiple of 512 with the smallest value being 1024.
- The USB\_DEVICE\_MTP\_DIR\_INSTANCE macro limits the maximum directory depth that can be created. The larger the value, the deeper the directory can be created.